# Animal Locomotion and Behavior Simulated by Genetic Algorithms

Design Document

Team 4

Client/Advisor: Jim Lathrop

Rob Quinn - Project lead, Sim lead programmer, client communications Joe Sogard - Web lead, Backend programmer Joe Kuczek - Full stack web, SCRUM master Luke Oetken - Simulation programmer, Status reporter Andrew McKeighan - Simulation programmer Kenneth Black - Simulation programmer, Machine Learning

[sdmay18-04@iastate.edu](mailto:sdmay18-04@iastate.edu)

<https://sdmay18-04.sd.ece.iastate.edu/>

Revised: 10/10/2017

# Table of Contents

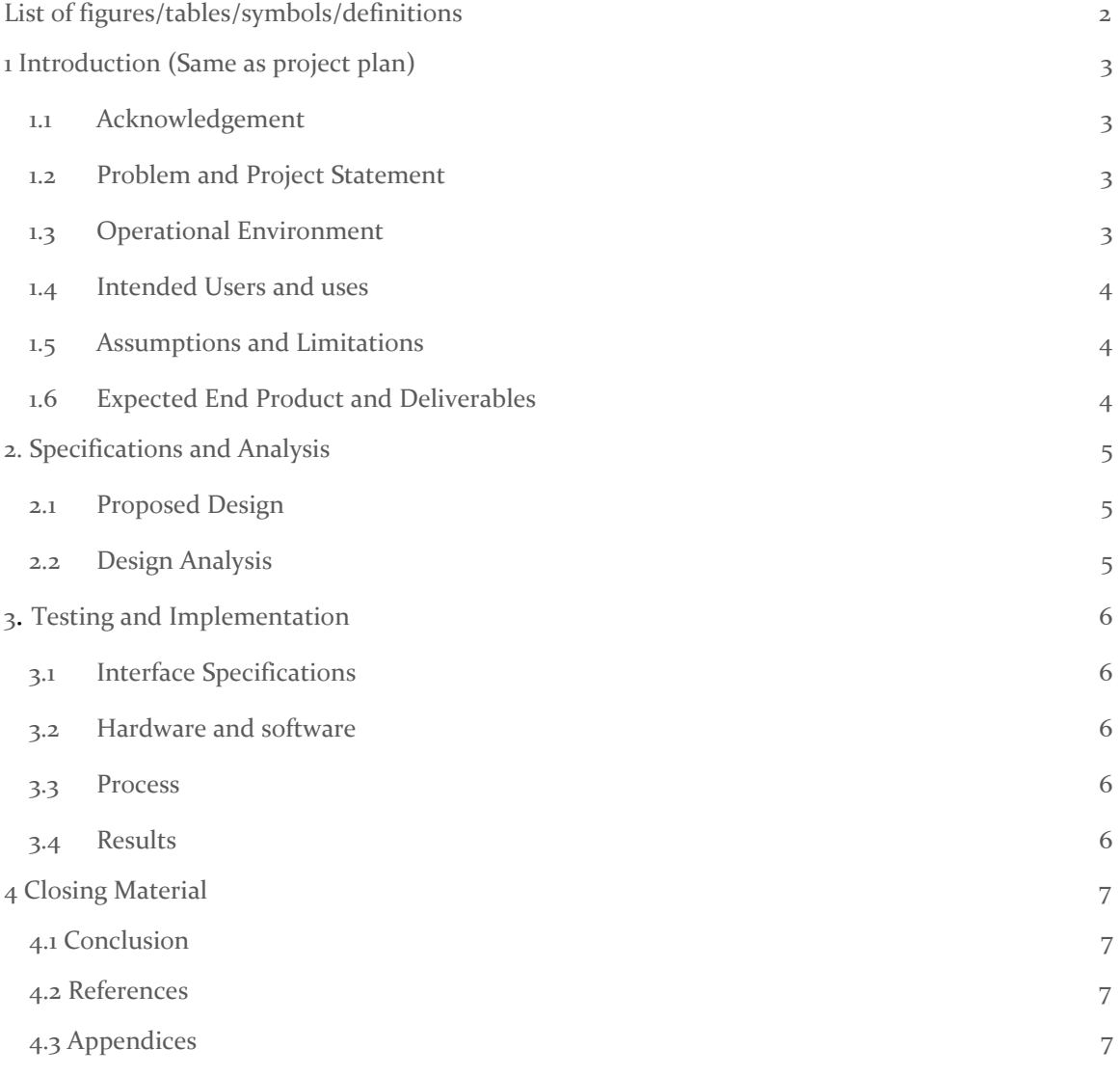

<span id="page-2-0"></span>List of figures/tables/symbols/definitions

## <span id="page-3-0"></span>1 Introduction

#### <span id="page-3-1"></span>1.1 ACKNOWLEDGEMENT

This project will not be receiving significant assistance from any external organization.

#### <span id="page-3-2"></span>1.2 PROBLEM AND PROJECT STATEMENT

– The purpose of this project is to explore the development of animal movement patterns and behavior characteristics through genetic algorithms and machine learning. We would like to create a system that will show us step-by-step the changes the animal models go through as they are trained.

– As this is a research based project, our goal is not to solve a problem in people's daily lives, rather it is to explore the realm of genetic simulation and observe how animal models develop in our simulated environment.

#### <span id="page-3-3"></span>1.3 OPERATIONAL ENVIRONMENT

– This is a virtual simulation rendered on the Unity 3d game engine. The engine creates most of the graphical interface, with our code being written on separate script components written in C#.

#### <span id="page-3-4"></span>1.4 INTENDED USERS AND USES

– Potential uses could be for further research on animal behaviors and movements. We start by simulating simple animal behaviors, but we can later add more complex behaviors. We can use the simulation to predict real-world trends.

We also hope to further development and research on genetic algorithms. Another research-based use is to push the limits of genetic algorithms when it comes to animal simulation.

#### <span id="page-3-5"></span>1.5 ASSUMPTIONS AND LIMITATIONS

– Assumptions:

- The cost will be negligible considering we are not working for pay, using free tools, and the web server is provided.
- The simulation can be run faster than real time in order to get the data we need.
- Limitations:
	- Two semesters to work on project.
	- Limited by the amount of training data.

#### <span id="page-4-0"></span>1.6 EXPECTED END PRODUCT AND DELIVERABLES

– End product will be a virtual simulation of animal movements and behaviors using a genetic algorithm/machine learning implementation. The product will be delivered at the end of our second semester in May. We will have the core functionality completed in February.

### <span id="page-4-1"></span>2. Specifications and Analysis

Researched different machine learning options

- Genetic algorithms
	- $\circ$  Genetic algorithms are the easiest machine learning algorithm to get started with and should scale decently well.
	- More to add to algorithm
		- Genetic algorithms with k-best and breeding options
		- 2-phased Genetic algorithms
- Unity Machine Learning Agents
	- Released in beta after we started, but being evaluated in case we want to switch
	- Uses tensor flow and GPU processing
	- May learn significantly faster

#### Physics

- Physics runs at a stable rate
- Simulation can be sped up safely by bottlenecking at physics (no framerate dependency)
- Muscles
	- Initially, muscles based on motor force
	- Converting to tension based muscles
	- Sinewave driven is a good solution, may add octaves

#### Website options

The primary options that we have to decide on regarding the website is mainly the language that we will be writing the front and back-end in. Options include Node.js with Angular S, Python Flaskr, or jQuery with PHP. There are advantages and disadvantages of each, primarily what the developers have more and less experience with.

We have a simple genetic algorithm running with a dog animal and an inchworm animal. They learn to walk forwards.

#### <span id="page-4-2"></span>2.1 PROPOSED DESIGN

We have an application that simulates animals with genetic algorithms. The animals learn locomotion and behaviors in a simulated environment.

- Inclusive of the functional and non-functional requirements.

#### <span id="page-5-0"></span>2.2 DESIGN ANALYSIS

We implemented a genetic algorithm for the animals to learn to walk. They have muscles, a brain, and a genome to represent their unique muscle values.

The implementation works well and the animals learn within 5 to 100 generations how to walk, depending on the complexity of the animal (number of limbs and joints)

Overall the project is going well and should work with our algorithms. To take this to the next level we have been looking into Unity Machine Learning Agents which we may integrate into the project to make the learning faster and more robust. It uses a powerful machine learning library which we could not implement on our own for this project but may be useful to add.

Animals are currently very successful with their learning and we have found good settings for the physics that are realistic and stable.

The animals are very capable with our current algorithm and with more genetic options they will learn better. If Unity ML-Agents works well for our needs and outperforms our current algorithm we may integrate it.

### <span id="page-5-1"></span>3 Testing and Implementation

Testing is an **extremely** important component of most projects, whether it involves a circuit, a process, or a software library

Although the tooling is usually significantly different, the testing process is typically quite similar regardless of CprE, EE, or SE themed project:

- 1. Define the needed types of tests
- 2. Define the individual items to be tested
- 3. Define, design, and develop the actual test cases
- 4. Determine the anticipated test results for each test case 5. Perform the actual tests
- 6. Evaluate the actual test results

7. Make the necessary changes to the product being tested 8. Perform any necessary retesting

9. Document the entire testing process and its results

Include Functional and Non-Functional Testing, Modeling and Simulations, challenges you've determined.

#### <span id="page-5-2"></span>3.1 INTERFACE SPECIFICATIONS

Testing of this project will be done on the animal simulation itself and on the client-side website. On the simulation we will manually test to ensure that the algorithm is working as intended. Since we plan for the animals to do poorly initially then learn to do better, it will only be necessary to ensure that they are initially able to move and that data is recorded.

Regarding the website there will be more in-depth testing. Initially there will be unit testing by developers on how data is entered into the database. There will be manual testing on how the website looks, and there will also be unit testing on how data is interpreted on the front end. The majority of these tests will be manual or will take place during development.

#### <span id="page-6-0"></span>3.2 HARDWARE AND SOFTWARE

Testing of this project will be done on the animal simulation itself and on the client-side website. On the simulation we will manually test to ensure that the algorithm is working as intended. Since we plan for the animals to do poorly initially then learn to do better, it will only be necessary to ensure that they are initially able to move and that data is recorded.

Regarding the website there will be more in-depth testing. Initially there will be unit testing by developers on how data is entered into the database. There will be manual testing on how the website looks, and there will also be unit testing on how data is interpreted on the front end. The majority of these tests will be manual or will take place during development.

#### <span id="page-6-1"></span>3.3 PROCESS

The animal simulation will be tested in the application by

- selecting an animal
- select locomotion or behavior
- letting the genetic algorithm run for specified number of generations
- Get results`

The back-end of the website will be tested manually during development. The developer will run the animal simulation for a time and ensure that the appropriate data is being sent to the database.

The front-end of the website will also be tested manually during development. Developer will store fake data in the database then ensure that it is properly reflected on the front end.

#### Flow diagram

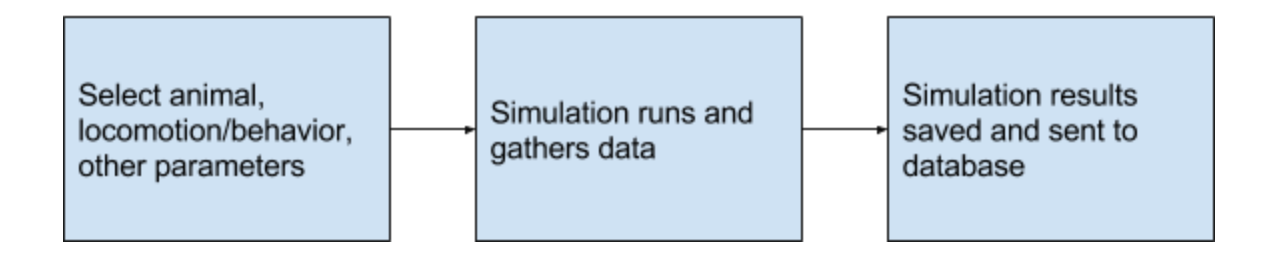

#### <span id="page-6-2"></span>3.4 RESULTS

#### – List and explain any and all results obtained so far during the testing phase

Simulation

- Locomotion
	- The animals learn how to walk, run, turn, sit, and more.
- Behavior
	- The animal learns what to prioritize to maximize its lifespan
- Success:
	- Learning makes progress at a reasonable rate and reaches desired behavior within 1000 generations.

■ Desired behavior varies by animal but it is when the animal appears to perform the action to the best of its ability.

○ Failure:

■ The animal fails to learn the behavior or make progress in 1000 generations

# <span id="page-7-0"></span>4 Closing Material

#### <span id="page-7-1"></span>4.1 CONCLUSION

Our project will simulate animals with genetic algorithms for the purpose of research and exploring the capabilities of machine learning within the context of animal locomotion and behavior. We will deliver a simulation app that can run different animals in the environment and a website to upload and analyze the data. Our team has experience with Unity, machine learning, and web, so we are qualified to make this project a success.

#### <span id="page-7-2"></span>4.2 REFERENCES

Unity [https://unity3d.com](https://unity3d.com/)

Unity Machine Learning Agents <https://github.com/Unity-Technologies/ml-agents>

Nvidia Cuda <https://www.geforce.com/hardware/technology/cuda>

Nvidia cuDNN <https://developer.nvidia.com/cudnn>

**TensorFlow** <https://www.tensorflow.org/>

<span id="page-7-3"></span>4.3 APPENDICES